repozytorium administrowane przez: A. Salwickiego i A. Zadrożnego

# Loglan'82 więcej niż język programowania obiektowego i rozproszonego

 Loglan'82 jest językiem programowania obiektowego i rozproszonego, ma wiele cech, które czynią z niego narzędzie programowania lepsze od innych:

- Ma unikalny, tani i bezpieczny system zarządzania obiektami.
- Oprócz modułów klas (**class**) oferuje moduły współprogramów (**coroutine**) i procesów (**process**). Możesz więc tworzyc nie tylko obiekty klas, ale także *obiekty współprogramów* i *obiekty procesów*.
- Loglanowskie maszyny wirtualne mogą się łączyć (przez sieć) w wirtualny, wieloprocesorowy komputer loglanowski by wspólnie wykonywać program(y).
- Obiekty procesów mogą być alokowane na różnych węzłach sieci połączonych maszyn wirtualnych, bądź na tym samym komputerze. Oznacza to, że Loglan ma *jeden model* obliczeń współbieżnych i rozproszonych (mniej uczenia się).
- Loglan'82 oferuje własny, oryginalny i w pełni obiektowy protokół komunikacji pomiędzy obiektami wątków tzw. obce wołanie metod (*ang.* alien call).
- Każdy wątek może stworzyć swój system współprogramów i zarządzać nim.

#### Kto może skorzystać na Loglanie?

Mamy nadzieję, że informacje zawarte na tych stronach okażą się interesujące i przydatne dla:

- **Ambitnych programistów** -- język Loglan'82 oferuje garść konstrukcji i rozwiązań nieznanych w innych językach programowania :
	- Jeśli chcesz świadomie zarządzać pamięcią obiektów i uniknąć przy tym niebezpiecznego zjawiska *wiszacych referencji* to spróbuj instrukcji **kill**( ).
	- Jeśli oprogramowanie, które tworzysz ma służyć obliczeniom współbieżnym, lub rozproszonym lub jakiejś ich kombinacji to wybierz Loglan'82 z jego jednym modelem obejmującym wszystkie te rozdaje obliczeń, zredukuje to znacznie koszty opanowania programowania współbieżnego i/lub rozproszonego.
	- Na pewno warto zapoznać sie z *protokołem obcego wołania* metod wątku A podczas wykonywania instrukcji wątku B, jest to oryginalny wynalazek znany jak dotąd tylko w Loglanie.
	- Jeśli masz zamiar zaprogramować obliczenia quasi-współbieżne to zapoznaj się z współprogramami (**coroutines**).
- **Nauczycieli** -- Loglan'82 jest dobrym wyborem:
	- jeśli chcesz przedstawić wszystkie narzędzia i metody programowania obiektowego unikając przy tym przechodzenia od jednego do kolejnego języka programowania dla zilustrowania kolejnych narzędzi programowania obiektowego.
	- jeśli chcesz to możesz programować w Loglanie w ramach większych projektów programistycznych obejmujących specyfikowanie struktur danych i algorytmów, implementację specyfikacji czyli programowanie i weryfikację poprawności modułów oprogramowania względem specyfikacji.
- **Badaczy** -- Ponieważ język programowania obiektowego, powstał w wyniku poszukiwania odpowiedzi na kilka problemów. Odpowiedzi na poniższe pytania stanowią wkład intelektualny w projekt Loglan'82.
- ✔ **P1**: Czy możliwe jest programowane, usuwanie niepotrzebnych obiektów *bezpieczne* tj. wolne od zjawiska wiszacych referencji i przy tym niedrogie? zob[.bezpieczna dealokacja obiektów](http://lem12.uksw.edu.pl/wiki/Bezpieczna_dealokacja_obiekt%C3%B3w) .
- ✔ **P2**: W jaki sposób wyznaczyć klasę dziedziczoną, znając jej nazwę? W programie loglanowskim lub Javowym, może pojawić się wiele klas o tej samej nazwie na różnych poziomach drzewa zagnieżdżonych modułów?
- ✔ **P3**: Gdzie szukać deklaracji identyfikatora *id*, który pojawia się w jakimś miejscu programu? Jest to pytanie o definicję statycznego wiązania wystąpień aplikacyjnych z odpowiednimi deklaracjami identyfikatorów.
- ✔ **P4**: Czy znany z Algolu'60 i Pascala mechanizm adresowania wielkośći nielokalnych (tzw. mechaniz Display Vector'a Dijkstry można zastosować w językach takich jak Loglan (i teraz Java)?
- ✔ **P5**: Jak zarządzać obiektami współprogramów by uniknąć sprzeczności jakie pojawiły sie w innych językach programowania z coroutinami?
- ✔ **P6**: Jak ma przebiegać tworzenie i zarządzanie obiektami procesów?
- ✔ **P7**: Jakie narzędzia wybrać do komunikacji i synchronizacji obliczeń współbieznych?
- ✔ **P8**: Jak zarządzać obliczeniami rozproszonymi?
- ✔ **P9**: Czy istnieje różnica pomiędzy obliczeniami współbieznymi a równoległymi i rozproszonymi?

Wyniki uzyskane podczas prac nad Loglanem okazały się przydatne w analizie języka Java. Mogą znaleźć zastosowanie w innych językach.

### Co możesz pobrać i użytkować?

- Raport języka, podręczniki, instrukcje użytkownika, kompilatory na platformy Linux i Windows, zestaw przykładowych programów.

- Raporty zawierające rozwiązania wielu problemów wymienionych powyżej, czyli wcześniejsze wersje publikacji.

#### Ile to kosztuje? Ile na tym można zarobić?

Wszystko udostępniamy na licencji otwartego oprogramowania i otwartej nauki. Nie płacisz nic.

Spróbujmy oszacować zyski jakie można uzyskać:

Gdyby najczęściej stosowane języki programowania Java i C++ zaadaptowały system zarządzania obiektami wymyślony przez prof. Antoniego Kreczmara(1945 – 1996), to zyski możnaby liczyć w dziesiątkach milionów euro/rok.

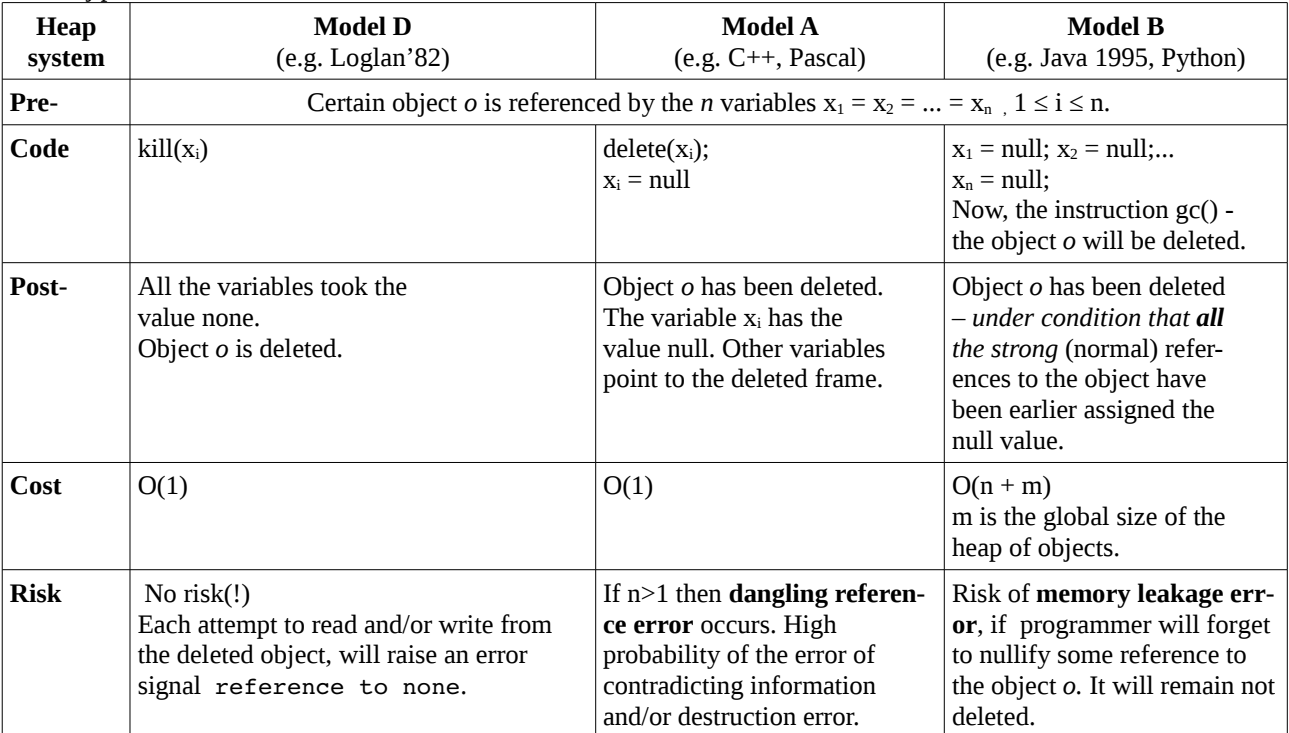

Zechciej porównać.

To jest tylko odpowiedź na pytanie P1. Należy do tego dodać zyski, jakie można osiągnąć stosując inne wynalazki oferowane przez twórców Loglanu.

Możesz pomóc w wielu pracach od drobnych, porządkowych do samodzielnego rozwiązywania problemów.

Wyniki naszych badań i nasze wynalazki znalazły

## zastosowanie

w Loglanowskiej maszynie wirtualnej VLP:

- łączenie maszyn wirtualnych poprzez sieć w wirtualny wieloprocesorowy komputer loglanowski,
- tworzenie obiektów procesów, Procesy są modułami programu. Obiekty procesów zachowują się odmiennie od obiektów klas: obiekty procesów mogą znajdować się w stanach Aktywny lub Pasywny. Obiekty aktywne działają współbieżnie, każdy na swoim procesorze.
- oryginalny protokół obcego wołania metod procesów,
- zarządzanie pamięcią obiektów,
- zarządzanie obiektami współprogramów
- szybkim dostępie do wielkości nielokalnych wariant mechanizmu Display Vector specjalnie dopasowany do Loglanu z jego dwoma operacjami : zagnieżdżania modułów i dziedziczenia klas.
- $\bullet$  i in.

w kompilatorze Loglanu:

- algorytm identyfikacji klas dziedziczonych *Inh*
- algorytm identyfikacji (*statycznego wiązania*) deklaracji identyfikatora odpowiedniej dla aplikacyjnego wystąpienia tego identyfikatora - *Bind*
- $\bullet$  i in.

Oferujemy te wynalazki do zastosowania w bardziej popularnych językach programowania takich jak C++, Java i in.

Niech korzystają z naszego dorobku.

Na pierwszy ogień proponujemy przeprowadzenie następujących prac wdrożeniowych:

- w kompilatorze Javy wykorzystanie algorytmu LSW oczekiwana korzyść: klarowna semantyka, poprawna diagnostyka błędu "cykl w relacji *dep* zależności.
- W maszynie wirtualnej Javy i w C++ zastosowanie systemu zarządzania obiektami z instrukcją kill() oraz sprawdzaniem czy obiekt żyje.
- Wykorzystanie protokołu alien call do celów komunikacji i synchronizacji obliczeń współbieznych i rozproszonych
- Łączenie maszyn wirtualnych ...